# Interpolação

Diogo Pinheiro Fernandes Pedrosa

### Universidade Federal do Rio Grande do Norte Centro de Tecnologia Departamento de Engenharia de Computação e Automação http://www.dca.ufrn.br/∼diogo

### 1 Introdução

O problema de interpolação surge quando deseja-se aproximar uma função  $f(x)$  por outra  $q(x)$ . A função  $f(x)$  é de difícil manuseio ou avaliação. Normalmente desconhece-se a sua forma analítica mas o que se sabe sobre ela é um pequeno conjunto de entradas e saídas  $(x_i, f(x_i))$ , os quais são chamados de pontos bases. Já a função  $g(x)$  possui um tratamento mais simples. Ela é chamada de função interpolante. Ela consiste na combinação linear de funções simples, as quais são:

1. Monômios  $(x^k, \text{ onde } k = 0, 1, 2, \ldots, n)$ . Exemplo:

$$
f(x) \approx g(x) = a_0 + a_1 x + a_2 x^2 + \ldots + a_n x^n
$$

2. Funções trigonométricas (sin kx e cos kx, com  $k = 0, 1, 2, \ldots, n$ ):

$$
f(x) \approx g(x) = a_0 + a_1 \cos x + a_2 \cos 2x + \dots + a_n \cos nx ++ b_1 \sin x + b_2 \sin 2x + \dots + b_n \sin nk
$$

3. Funções exponenciais  $(a_k e^{b_k x}, \text{ com } k = 0, 1, 2, \ldots, n)$ :

$$
f(x) \approx g(x) = a_0 e^{b_0 x} + a_1 e^{b_1 x} + \ldots + a_n e^{b_n x}
$$

Para determinar  $q(x)$  completamente, deve-se determinar os coeficientes presentes nessas expressões. Para este curso, as funções interpolantes que serão utilizadas são os polinômios (que utilizam os monômios).

**Observação.** Em uma interpolação, deseja-se descobrir uma função  $q(x)$ , tal que seja possível determinar o valor de  $q(\hat{x})$ , sendo que  $\hat{x}$  pertença ao intervalo fechado  $[x_0, x_n]$ mas n˜ao esteja presente na tabela.

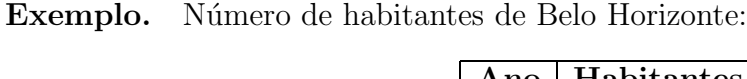

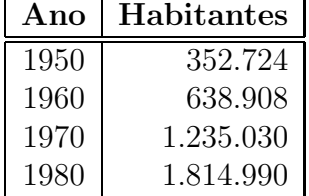

Caso deseje-se saber o número de habitantes no ano de 1975, isso seria um problema de interpolação, uma vez que 1975  $\in$  [1950, 1980]. Caso deseje-se conhecer qual a população de Belo Horizonte em 1983, o problema passaria a ser de extrapolação, que não será objeto de estudo neste curso.

#### 2 Interpolação Polinomial

Dado que  $f(x) \approx g(x)$ , onde:

$$
g(x) = a_0 + a_1x + a_2x^2 + \ldots + a_nx^n
$$

e estando disponíveis apenas os pontos bases  $(x_i, f(x_i))$ , com  $i = 0, 1, 2, \ldots, n$ , então pode-se montar o seguinte sistema linear:

$$
f(x_0) = a_0 + a_1x_0 + a_2x_0^2 + \ldots + a_nx_0^n
$$
  
\n
$$
f(x_1) = a_0 + a_1x_1 + a_2x_1^2 + \ldots + a_nx_1^n
$$
  
\n
$$
f(x_2) = a_0 + a_1x_2 + a_2x_2^2 + \ldots + a_nx_2^n
$$
  
\n
$$
\vdots
$$
  
\n
$$
f(x_n) = a_0 + a_1x_n + a_2x_n^2 + \ldots + a_nx_n^n
$$

que na forma matricial fica igual a:

$$
\begin{bmatrix} 1 & x_0 & x_0^2 & \cdots & x_0^n \\ 1 & x_1 & x_1^2 & \cdots & x_1^n \\ 1 & x_2 & x_2^2 & \cdots & x_2^n \\ \vdots & \vdots & \vdots & \ddots & \vdots \\ 1 & x_n & x_n^2 & \cdots & x_n^n \end{bmatrix} \begin{bmatrix} a_0 \\ a_1 \\ a_2 \\ \vdots \\ a_n \end{bmatrix} = \begin{bmatrix} f(x_0) \\ f(x_1) \\ f(x_2) \\ \vdots \\ f(x_n) \end{bmatrix}
$$

que é um sistema linear de  $(n + 1)$  equações a  $(n + 1)$  incógnitas.

A matriz dos coeficientes é chamada de matriz de *Vandermonde* de ordem  $(n+1)$  pois possui a seguinte propriedade:

$$
\det(A) \neq 0 \ \to \ x_i \neq x_j, \text{ para todo } i \neq j
$$

Para determinar os coeficientes  $a_i$ , com  $i = 0, 1, 2, \ldots, n$ , não se pode utilizar as técnicas de resolução de sistemas lineares devido aos erros de truncamento. Assim, devese alguma outra técnica alternativa.

Há um teorema em interpolação polinomial que diz que, dados  $(n + 1)$  pontos bases distintos, existe uma única interpolante polinomial de ordem  $n$ , chamado de polinômio interpolador que satisfaz o sistema.

#### 2.1 Interpolação de Lagrange

Sejam os  $(n + 1)$  polinômios  $p_i(x)$  de grau n a seguir:

$$
p_0(x) = (x - x_1)(x - x_2)(x - x_3) \cdot \ldots \cdot (x - x_n)
$$
  
\n
$$
p_1(x) = (x - x_0)(x - x_2)(x - x_3) \cdot \ldots \cdot (x - x_n)
$$
  
\n
$$
p_2(x) = (x - x_0)(x - x_1)(x - x_3) \cdot \ldots \cdot (x - x_n)
$$
  
\n
$$
\vdots
$$
  
\n
$$
p_n(x) = (x - x_0)(x - x_1)(x - x_2) \cdot \ldots \cdot (x - x_{n-1})
$$

ou, de uma forma mais compacta:

$$
p_i(x) = \prod_{j=0, \ j \neq i}^{n} (x - x_j)
$$
 (1)

com  $i = 0, 1, 2, \ldots, n$ .

Estes polinômios são chamados de Polinômios de Lagrange e possuem as seguintes propriedades:

- 1.  $p_i(x_i) \neq 0$ , para todo *i*;
- 2.  $p_i(x_j) = 0$ , para todo  $j \neq i$ .

Como se deseja encontrar o polinômio  $P_n(x)$  (ou seja, a função interpolante  $g(x)$ ) de grau *n* que contém os pontos  $(x_i, f(x_i))$ , com  $i = 0, 1, 2, ..., n$ , pode-se escrevê-lo como uma combinação linear de  $p_i(x)$ :

$$
P_n(x) = b_0 p_0(x) + b_1 p_1(x) + b_2 p_2(x) + \ldots + b_n p_n(x)
$$

ou, de maneira compacta:

$$
P_n(x) = \sum_{i=0}^n b_i p_i(x)
$$

onde os termos  $b_i$  devem ser encontrados para determinar  $P_n(x)$ .

Seja um valor  $x_k$  conhecido. Substituindo-o na equação do polinômio  $P_n(x)$ , tem-se:

$$
P_n(x_k) = b_0 p_0(x_k) + b_1 p_1(x_k) + b_2 p_2(x_k) + \ldots + b_k p_k(x_k) + \ldots + b_n p_n(x_k)
$$

Das propriedades dos polinômios de Lagrange, esta equação reduz-se a:

$$
P_n(x_k) = b_k p_k(x_k) \to b_k = \frac{P_n(x_k)}{p_k(x_k)}
$$

Como  $f(x) \approx g(x) = P_n(x)$ , então:

$$
b_k = \frac{f(x_k)}{p_k(x_k)}
$$

ou, de uma forma mais geral:

$$
b_i = \frac{f(x_i)}{p_i(x_i)}
$$

Assim, a equação característica do Polinômio Interpolador de Lagrange é:

$$
P_n(x) = \sum_{i=0}^n f(x_i) \cdot \frac{p_i(x)}{p_i(x_i)}
$$

ou, utilizando a equação 1, fica-se com:

$$
P_n(x) = \sum_{i=0}^n f(x_i) \cdot \prod_{j=0, \ j \neq i}^n \frac{(x - x_j)}{(x_i - x_j)}
$$

**Exercício.** A função  $f(x)$  passa pelos pontos registrados na tabela abaixo. Com base nos seus valores, deve-se determinar:

- 1. O polinômio interpolador de maior ordem;
- 2. O valor de  $P_n(x)$  para  $x = 0,320$ .

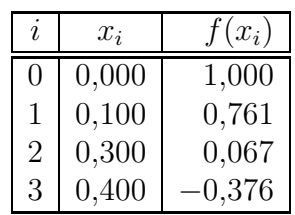

Como tem-se quatro pontos bases, necessitar-se-á de um polinômio de terceiro grau  $(n=3)$ . Assim:

$$
P_3(x) = \sum_{i=0}^{3} b_i p_i(x)
$$

sendo:

$$
b_i = \frac{f(x_i)}{p_i(x_i)}
$$

Dessa forma, fica-se com:

$$
P_3(x) = \frac{f(x_0)}{p_0(x_0)} \cdot p_0(x) + \frac{f(x_1)}{p_1(x_1)} \cdot p_1(x) + \frac{f(x_2)}{p_2(x_2)} \cdot p_2(x) + \frac{f(x_3)}{p_3(x_3)} \cdot p_3(x) \tag{2}
$$

Os termos  $x_i$  e  $f(x_i)$ , com  $i = 0, 1, 2, 3$ , são extraídos da tabela fornecida. Já os polinômios  $p_i(x)$  são calculados como:

$$
p_0(x) = (x - x_1)(x - x_2)(x - x_3) = x^3 - 0, 8x^2 + 0, 19x - 0, 012
$$
  
\n
$$
p_1(x) = (x - x_0)(x - x_2)(x - x_3) = x^3 - 0, 7x^2 + 0, 12x
$$
  
\n
$$
p_2(x) = (x - x_0)(x - x_1)(x - x_3) = x^3 - 0, 5x^2 + 0, 04x
$$
  
\n
$$
p_3(x) = (x - x_0)(x - x_1)(x - x_2) = x^3 - 0, 4x^2 + 0, 03x
$$

A determinação dos termos  $p_i(x_i)$  é trivial. Assim:

$$
p_0(0,0) = (0,0)^3 - 0,8 \cdot (0,0)^2 + 0,19 \cdot 0,0 - 0,012 = -0,012
$$
  
\n
$$
p_1(0,1) = (0,1)^3 - 0,7 \cdot (0,1)^2 + 0,12 \cdot 0,1 = 0,006
$$
  
\n
$$
p_2(0,3) = (0,3)^3 - 0,5 \cdot (0,3)^2 + 0,04 \cdot 0,3 = -0,006
$$
  
\n
$$
p_3(0,4) = (0,4)^3 - 0,4 \cdot (0,4)^2 + 0,03 \cdot 0,4 = 0,012
$$

Por fim, substituindo estes termos e os polinômios na equação 2, e efetuando as devidas operações, tem-se:

$$
P_3(x) = x^3 - 4x^2 - 2x + 1
$$

e, consequentemente, o valor de  $P_3(0, 320) \div -0, 017$ .

# 3 Exercícios

1. Aproxime  $f(0, 05)$  utilizando o Polinômio interpolador de Lagrange e os dados seguintes:

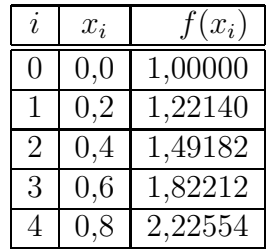

- 2. Utilize os polinômios interpoladores de Lagrange para aproximar:
	- (a)  $f(8, 4)$ , se  $f(8) = 16, 63553, f(8, 1) = 17, 61549, f(8, 3) = 17, 56492, f(8, 6) =$ 18, 50515 e  $f(8, 7) = 18,82091;$
	- (b)  $f(0, 25)$ , se  $f(0) = -1$ ,  $f(0, 1) = -0$ , 62049958,  $f(0, 2) = -2$ , 8398668,  $f(0, 3) =$ 0, 00660095 e  $f(0, 4) = 0$ , 24842440.
- 3. Construa os polinômios interpoladores de Lagrange para as seguintes funções:
	- (a)  $f(x) = e^{2x} \cdot \cos 3x$ , dados  $x_0 = 0$ ,  $x_1 = 0, 3$  e  $x_2 = 0, 6$ ;
	- (b)  $f(x) = \sin \ln x$ , dados  $x_0 = 2, 0, x_1 = 2, 4$  e  $x_2 = 2, 6$ ;
	- (c)  $f(x) = \ln x$ , dados  $x_0 = 1$ ,  $x_1 = 1, 1$ ,  $x_2 = 1, 3$  e  $x_3 = 1, 4$ ;
	- (d)  $f(x) = \cos x + \sin x$ , dados  $x_0 = 0$ ,  $x_1 = 0, 25$ ,  $x_2 = 0, 5$  e  $x_3 = 1, 0$ .

# Referências

- [1] Cálculo Numérico (com aplicações); Leônidas C. Barroso, Magali M. A. Barroso, Frederico F. Campos, Márcio L. B. Carvalho, Miriam L. Maia; Editora Harbra; Segunda edição; 1987.
- [2] Cálculo Numérico Aspectos Teóricos e Computacionais; Márcia A. G. Ruggiero, Vera L. R. Lopes; Makron Books; Segunda edição; 1996.
- [3] Cálculo Numérico Características Matemáticas e Computacionais dos Métodos Numéricos; Décio Sperandio, João T. Mendes, Luiz H. Monken e Silva; Prentice-Hall; 2003.
- [4] Análise Numérica; Richard L. Burden, J. Douglas Faires; Pioneira Thomson Learning; 2003.